## SKYLINE ENHANCEMENT MODULE

## YEAR TO DATE GENERAL LEDGER REPORT

The Year to Date General Ledger was designed to help analyze the General Ledger in an easy to read and user friendly manner. As an Accountant or a Property Manager this ledger can be very helpful.

For Example, you have the ability to sort the Ledger by Vendor name or by month. If you choose to sort by Vendor you would be able to see, for any given expense account, what was paid to a specific Vendor, including the check number and the Invoice Description.

But, the sorting possibilities do not stop there. When you are looking at the Rental Income Account, the report will display the Tenants long name and will

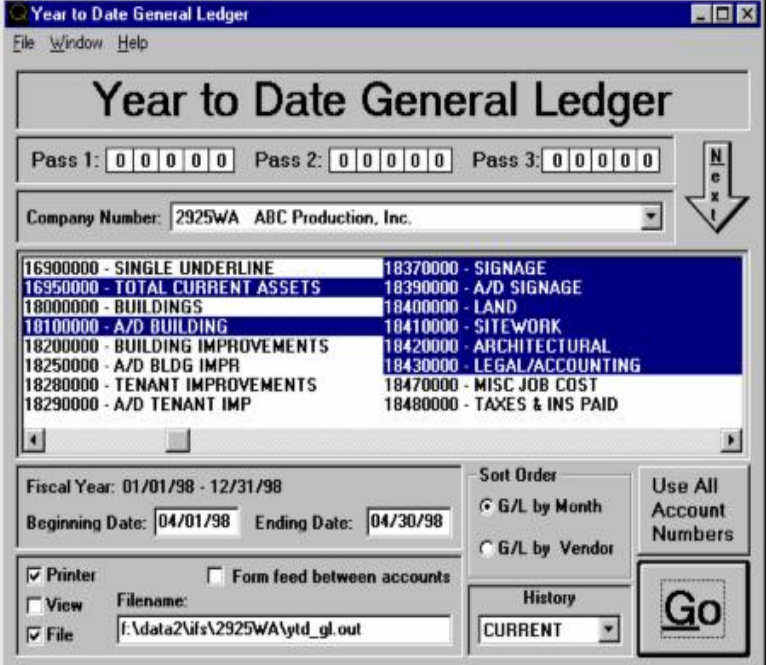

sub–total all Rent charges for any given Tenant. It then becomes very easy to check what and how often you billed each Tenant.

You can print one Account, a range of Accounts, even, a random Account selection. The Report can be run for a user entered date range and can be run for the Current Year, or Prior Years. The program prints all Transactions in the date range regardless of whether the General Ledger has been closed or not. Monthly reports are sub–totaled by Account Number and Month End. Vendor reports are sorted by Account Number, Journal Key (Journal Entries last), Vendor Name and Date.

The program is written with a great deal of flexibility, accommodating Alternate Data Directories and User Defined Printer Selections (including duplex printing options). When printing individual Accounts the user can specify a form feed between Accounts that will send a page break after each Account Number's total.

Sample Report on Reverse Side:

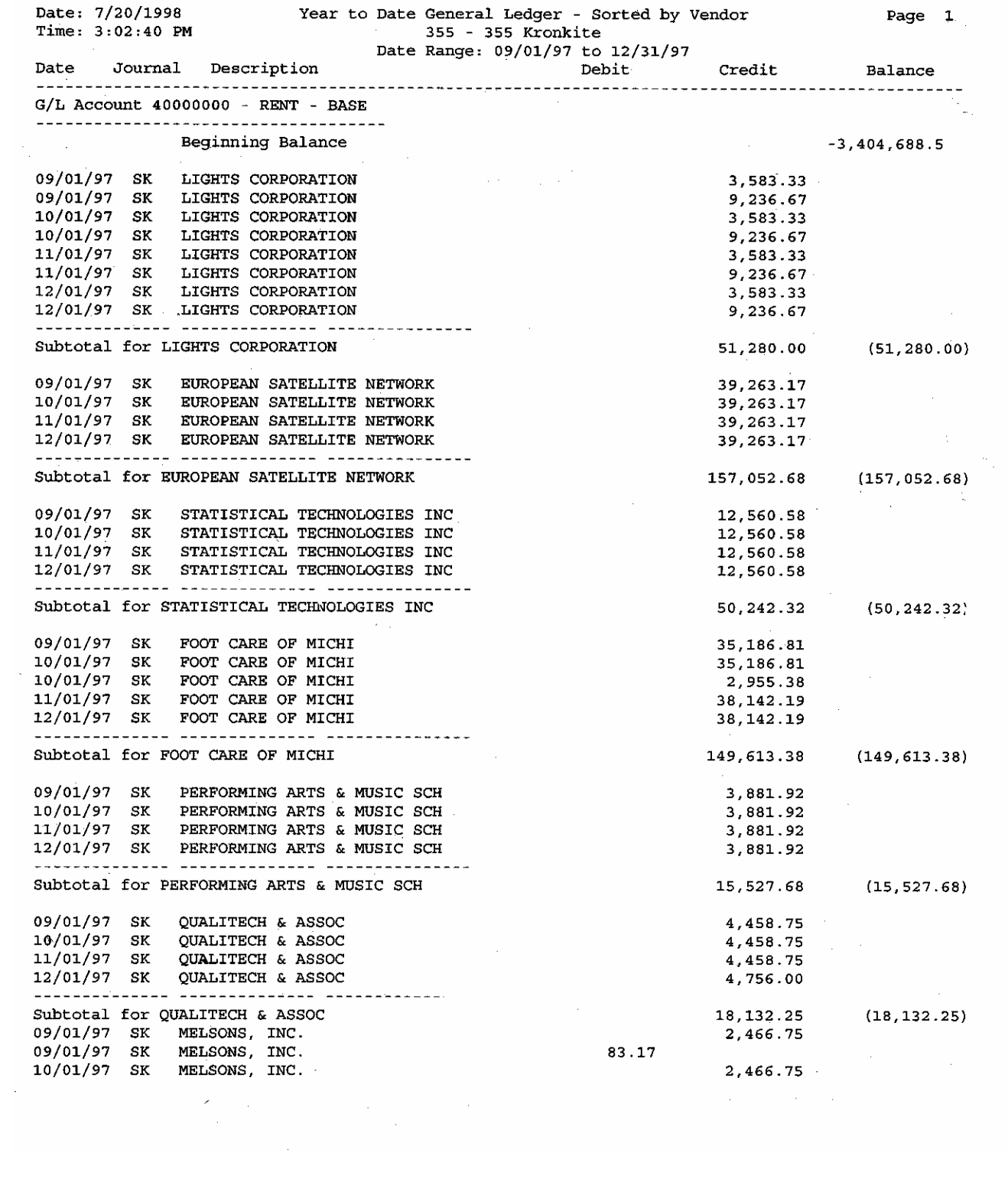